#### **Adding Oracle Spatial package**

11/06/2013 04:24 PM - Juan Lucas Domínguez

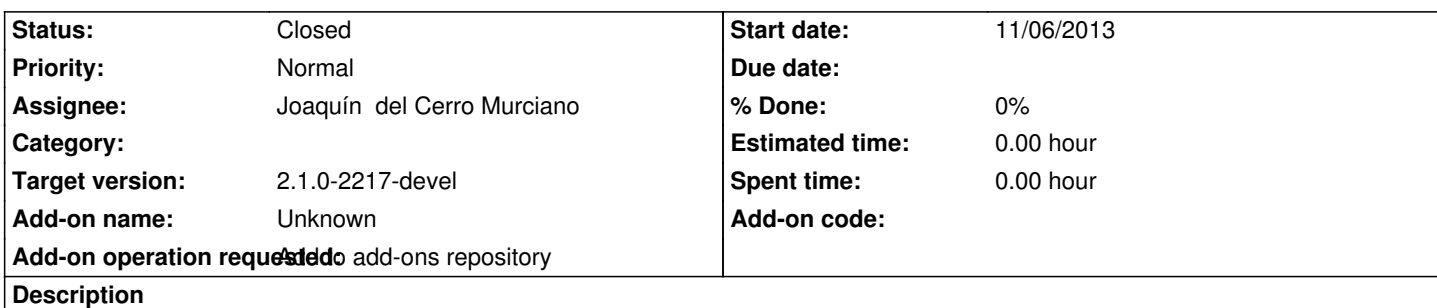

URL:

http://devel.gvsig.org/download/projects/gvsig-oracle/pool/org.gvsig.oracle/gvSIG-desktop-2.1.0-org.gvsig.oracle-2.0.0-SNAPSHOT-2 60-testing-all-all-j1\_5.gvspki

## **[History](http://devel.gvsig.org/download/projects/gvsig-oracle/pool/org.gvsig.oracle/gvSIG-desktop-2.1.0-org.gvsig.oracle-2.0.0-SNAPSHOT-2060-testing-all-all-j1_5.gvspki)**

# **[#1 - 11/06/2013 06:52 PM - Joa](http://devel.gvsig.org/download/projects/gvsig-oracle/pool/org.gvsig.oracle/gvSIG-desktop-2.1.0-org.gvsig.oracle-2.0.0-SNAPSHOT-2060-testing-all-all-j1_5.gvspki)quín del Cerro Murciano**

*- Status changed from New to Fixed*

## **#2 - 01/13/2014 09:39 AM - Joaquín del Cerro Murciano**

*- Target version changed from 2.1.0-2223-rc1 to 2.1.0-2217-devel*

## **#3 - 01/27/2014 01:28 PM - Álvaro Anguix**

*- Status changed from Fixed to Closed*